## Se dimentico la password di accesso come posso recuperarla?

In caso di smarrimento della password basterà cliccare su **Recupera la [password](http://www.portaleargo.it/argoweb/famiglia)**, nella

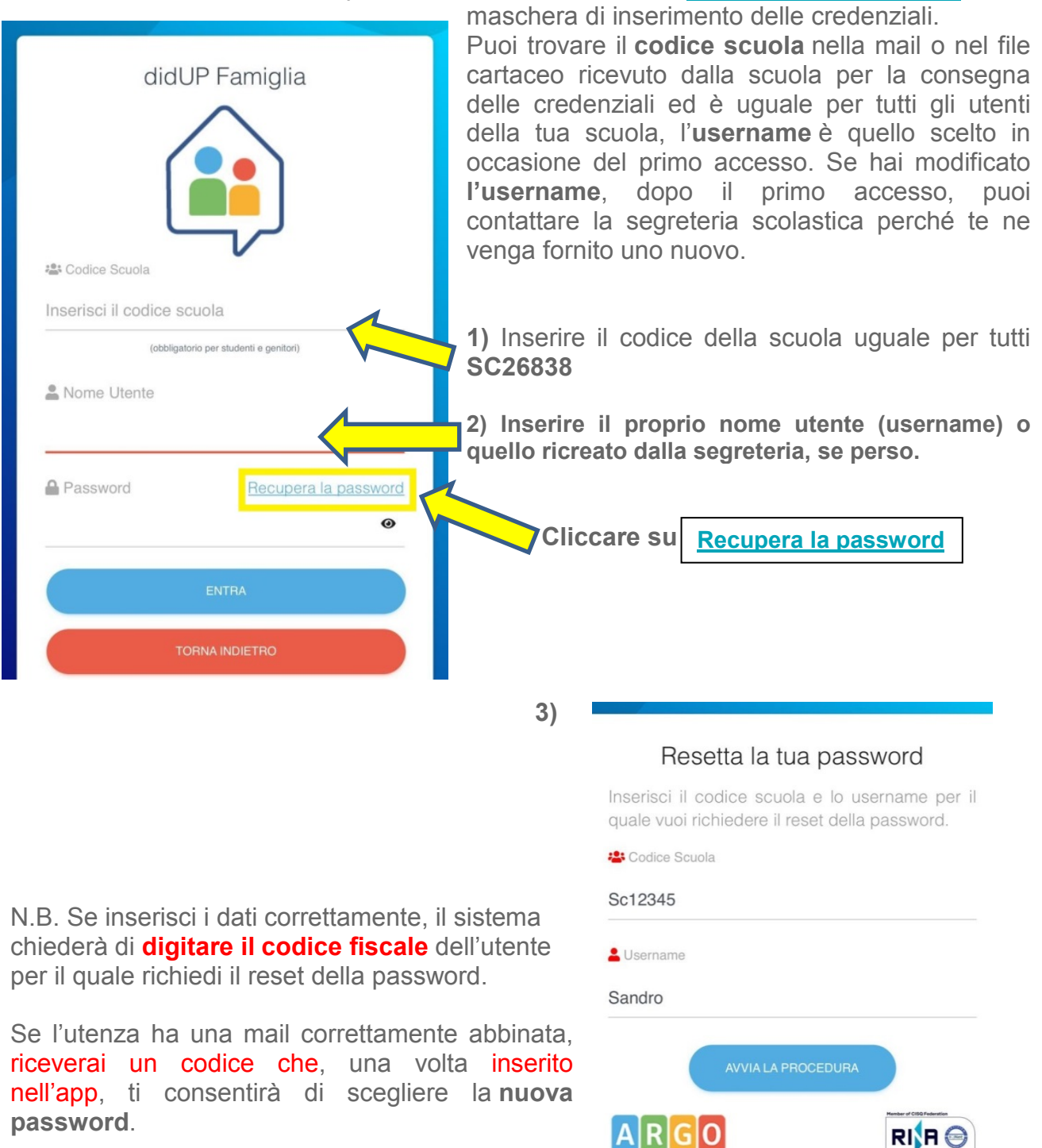

© 2021 - Tutti i diritti riservati